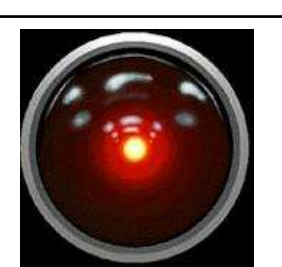

HCI/ComS 575X: Computational Perception

Instructor: Alexander Stoytchev http://www.cs.iastate.edu/~alex/classes/2007\_Spring\_575X/

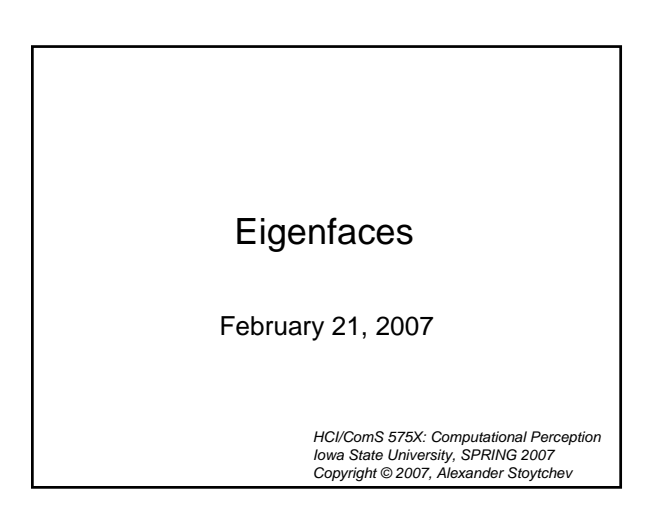

### M. Turk and A. Pentland (1991).

``Eigenfaces for recognition''. Journal of Cognitive Neuroscience, 3(1).

# Dana H. Ballard (1999).

``An Introduction to Natural Computation (Complex Adaptive Systems)'', Chapter 4, pp 70-94, MIT Press.

# Readings for Next Time

- Henry A. Rowley, Shumeet Baluja and Takeo Kanade (1997). <u>``Rotation Invariant Neural</u> **Network-Based Face Detection," Carnegie** Mellon Technical Report, CMU-CS-97-201.
- Paul Viola and Michael Jones (2001). "Robust Real-time Object Detection", Second International Workshop on Statistical and Computational Theories of Vision Modeling, Learning, Computing, and Sampling, Vancouver, Canada, July 13, 2001.

Review of Eigenvalues and **Eigenvectors** 

## Review Questions

- What is a vector?
- What is a Matrix?
- What is the result when a vector is multiplied by a matrix?  $(Ax = ?)$

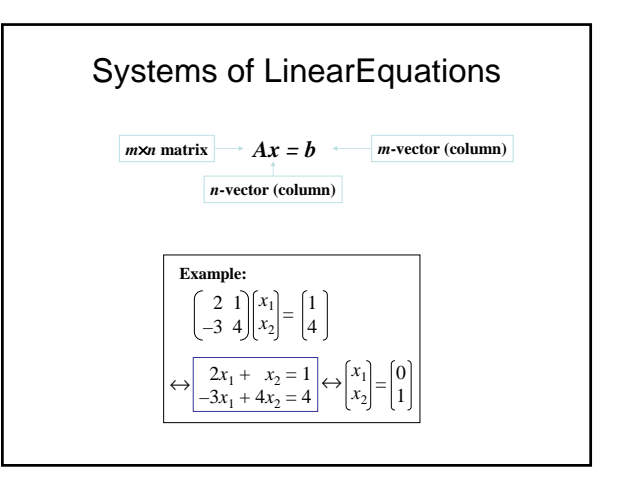

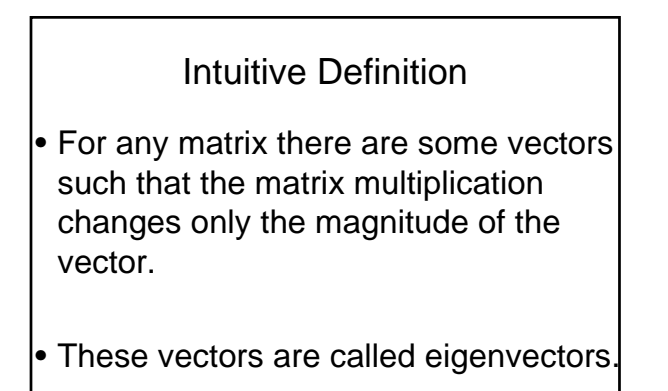

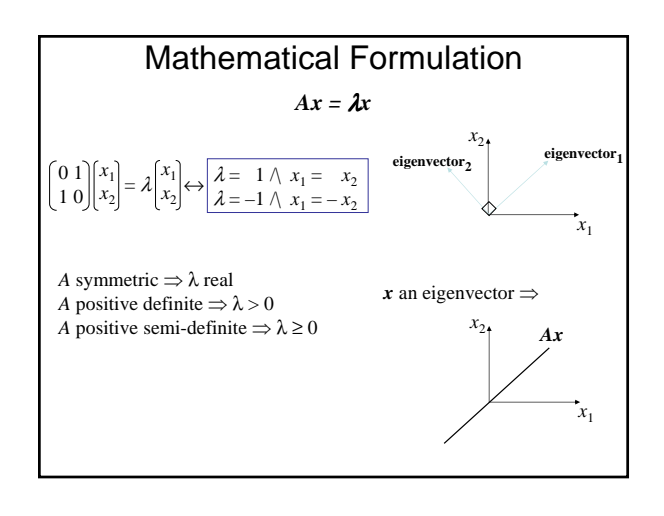

# On-line Java Applets

- http://www.math.duke.edu/education/ webfeatsII/Lite\_Applets/contents.html
- http://www.math.ucla.edu/~tao/resource/ general/115a.3.02f/EigenMap.html

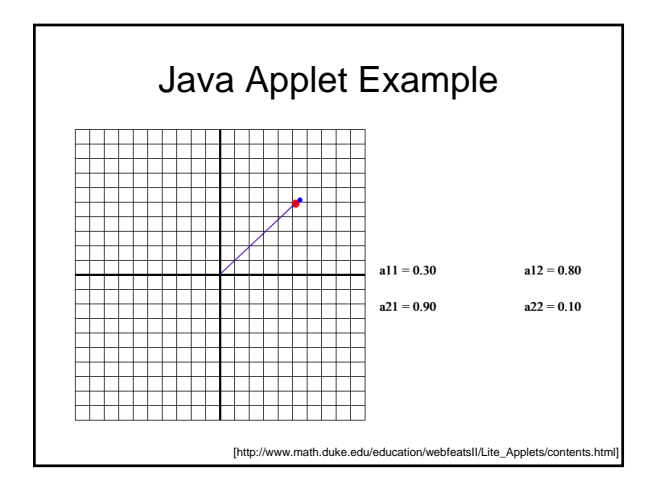

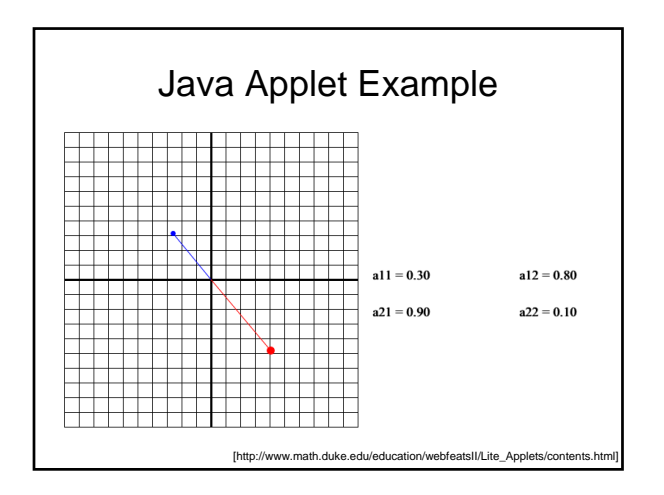

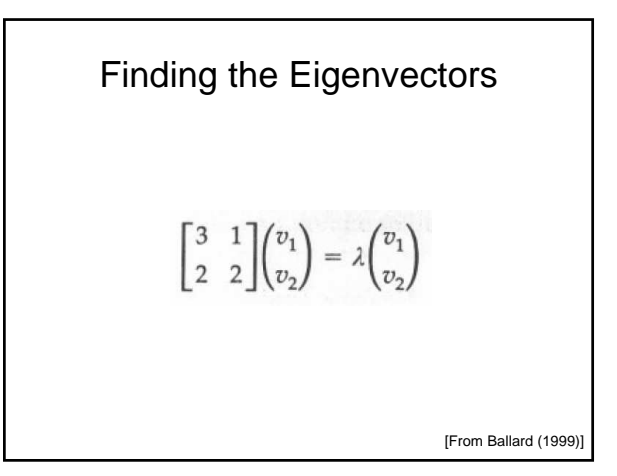

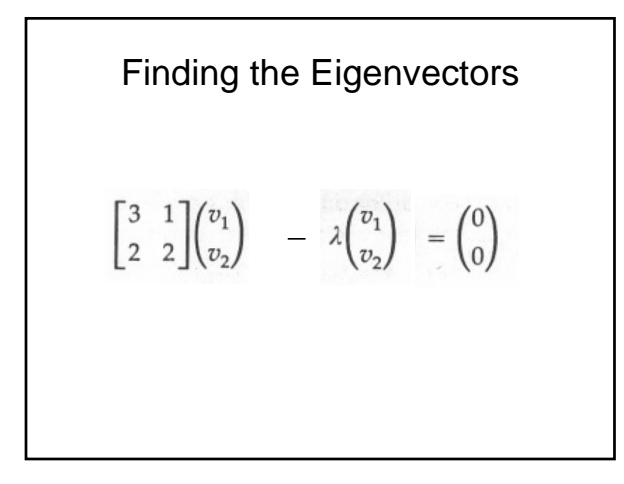

Finding the Eigenvectors  
\n
$$
\begin{bmatrix} 3 & 1 \ 2 & 2 \end{bmatrix} \begin{pmatrix} v_1 \ v_2 \end{pmatrix} - \lambda I \begin{pmatrix} v_1 \ v_2 \end{pmatrix} = \begin{pmatrix} 0 \ 0 \end{pmatrix}
$$
\n
$$
\begin{bmatrix} \text{Identity Matrix} \\ \text{Matrix} \end{bmatrix}
$$

Finding the Eigenvectors

$$
\begin{bmatrix} 3 & 1 \ 2 & 2 \end{bmatrix} \begin{pmatrix} v_1 \ v_2 \end{pmatrix} - \begin{bmatrix} \lambda & 0 \ 0 & \lambda \end{bmatrix} \begin{pmatrix} v_1 \ v_2 \end{pmatrix} = \begin{pmatrix} 0 \ 0 \end{pmatrix}
$$

Finding the Eigenvectors  
\n
$$
\begin{bmatrix}\n3 - \lambda & 1 \\
2 & 2 - \lambda\n\end{bmatrix}\n\begin{pmatrix}\nv_1 \\
v_2\n\end{pmatrix} = \begin{pmatrix}\n0 \\
0\n\end{pmatrix}
$$

[From Ballard (1999)]

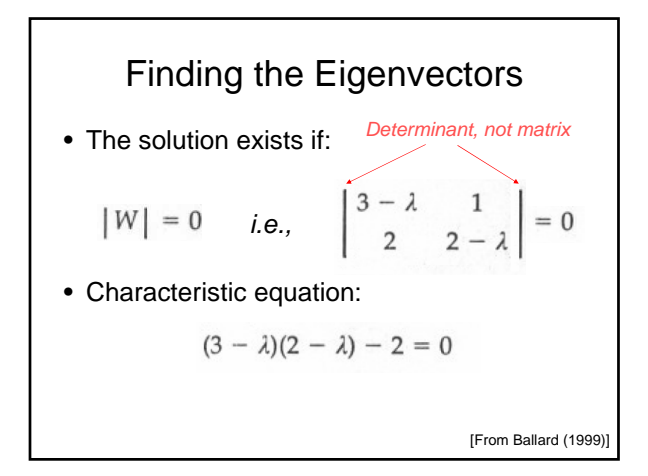

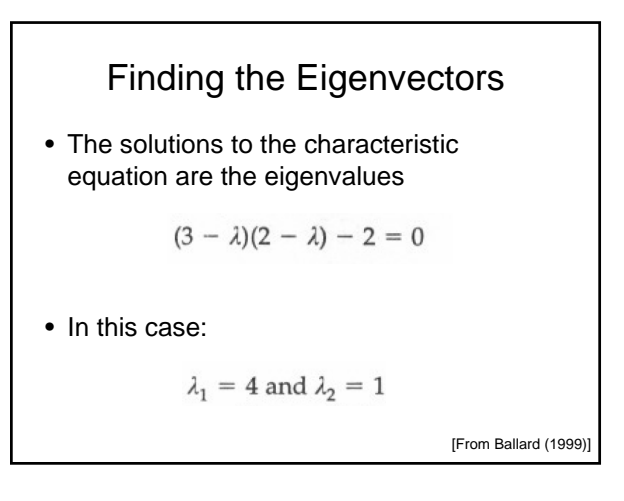

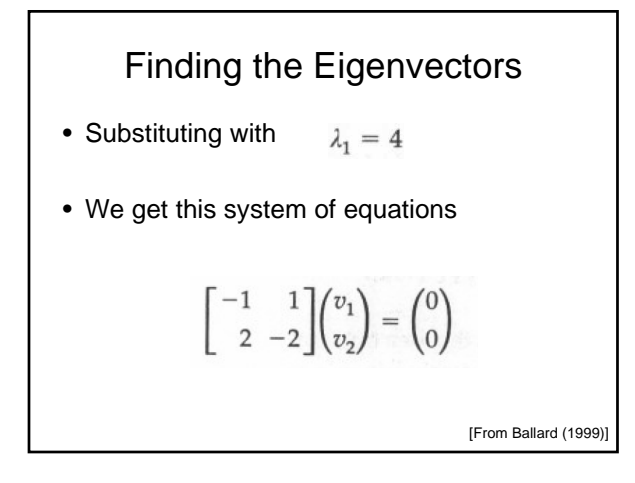

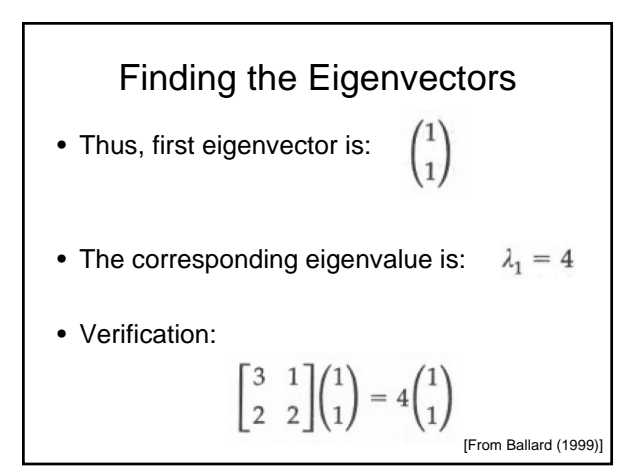

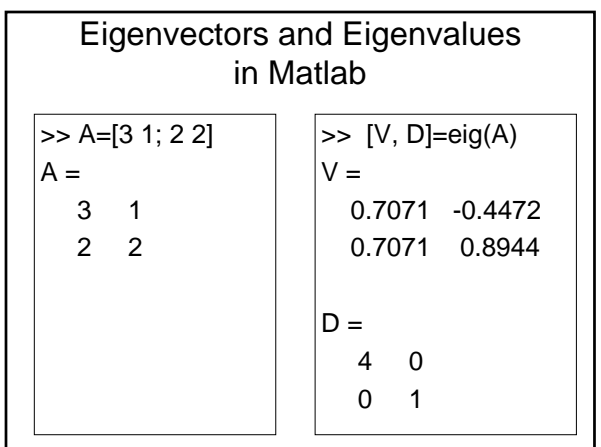

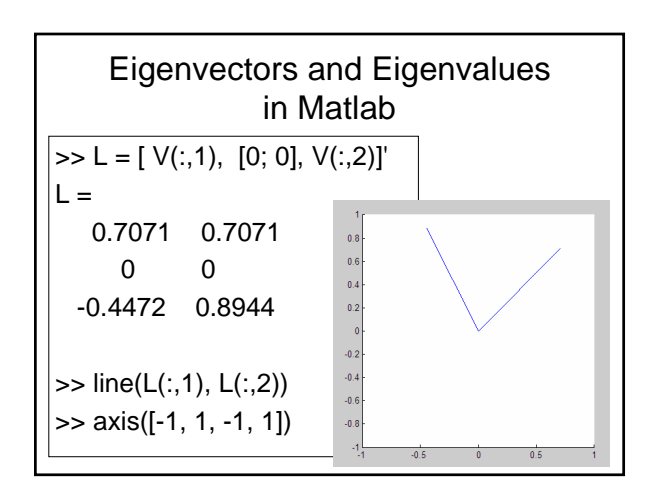

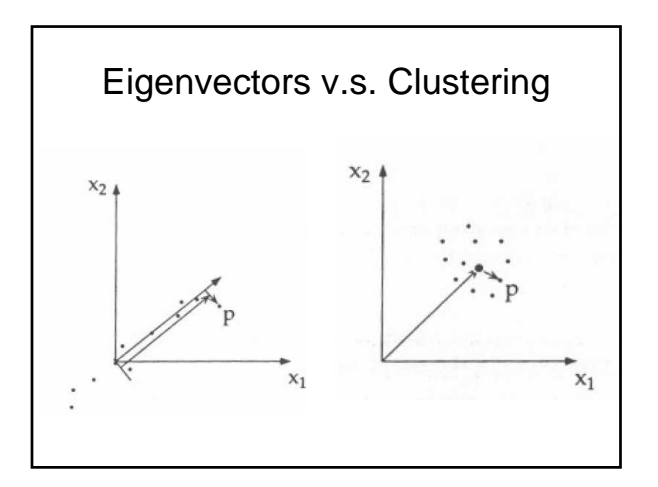

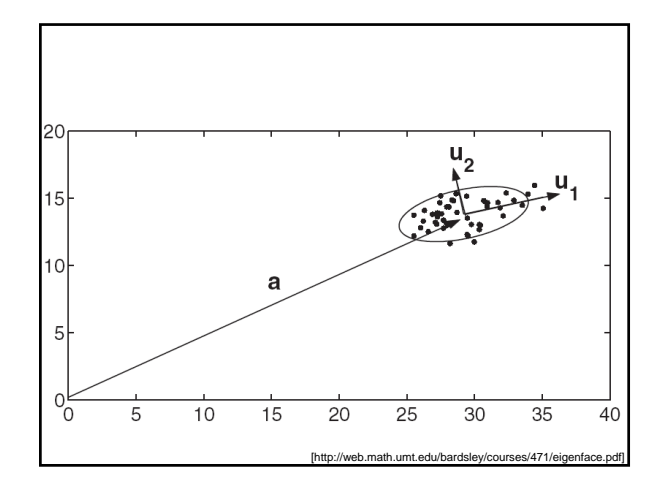

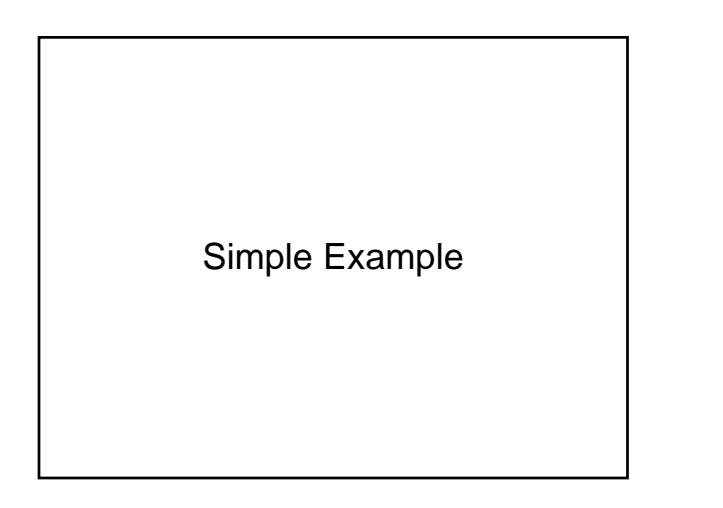

Three Sample Data Points  
\n
$$
X^{1} = \begin{pmatrix} -1 \\ 3 \\ 1 \end{pmatrix}, X^{2} = \begin{pmatrix} 2 \\ 1 \\ -1 \end{pmatrix}, X^{3} = \begin{pmatrix} 2 \\ 2 \\ 3 \end{pmatrix}
$$
\n[From Ballard (1999)]

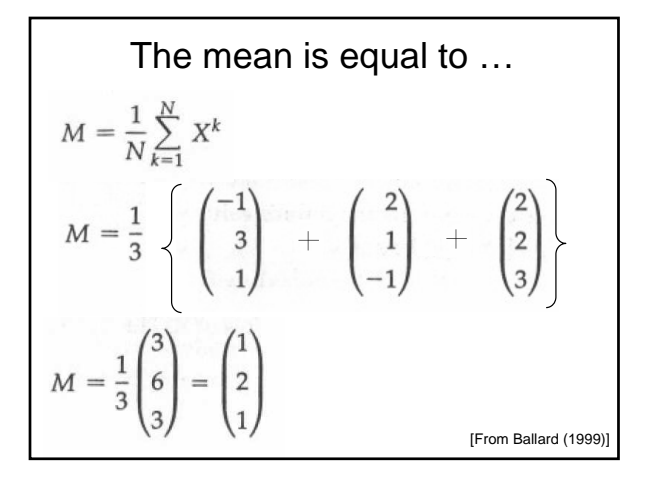

Subtract the Mean From  
All Data Points  

$$
X^{1} - M = \begin{pmatrix} -2 \\ 1 \\ 0 \end{pmatrix}, X^{2} - M = \begin{pmatrix} 1 \\ -1 \\ -2 \end{pmatrix}, X^{3} - M = \begin{pmatrix} 1 \\ 0 \\ 2 \end{pmatrix}
$$
  
[From Ballard (1999)]

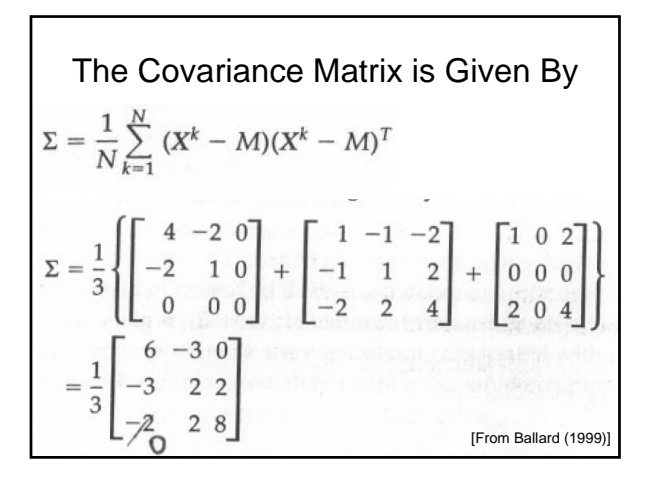

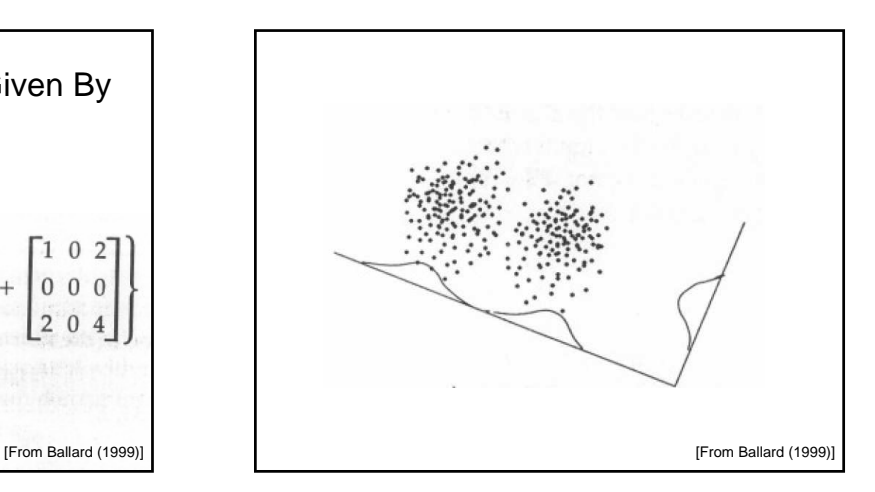

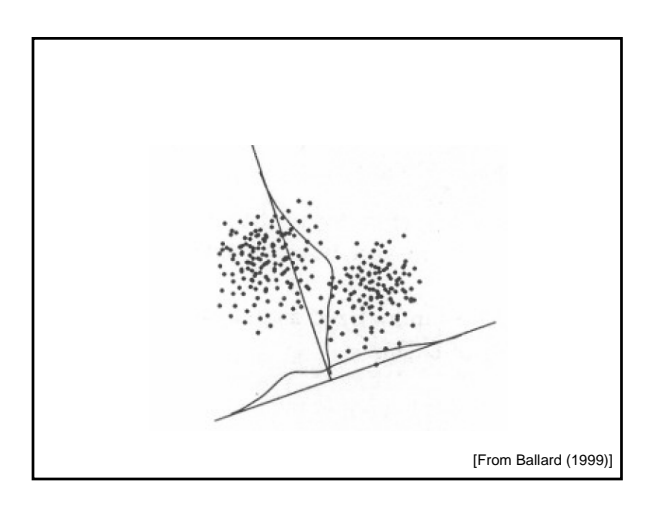

Why can we drop 1/M?  
\n
$$
\Sigma = \frac{1}{M} \sum_{n=1}^{M} X_n X_n^T
$$
\n
$$
= AA^T
$$

What about that Trick

$$
A^T A v = \mu v
$$

$$
AA^T A v = \mu A v
$$

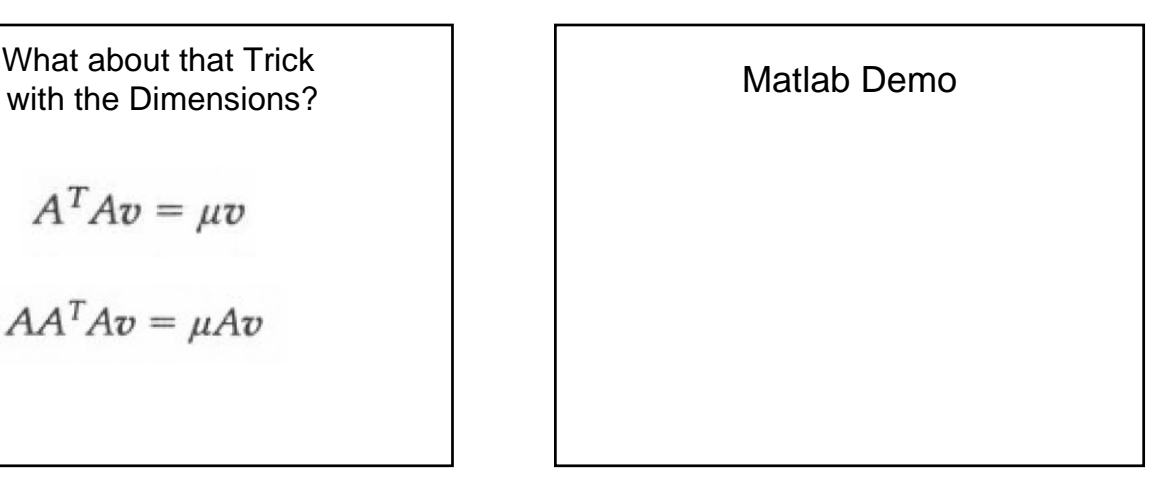

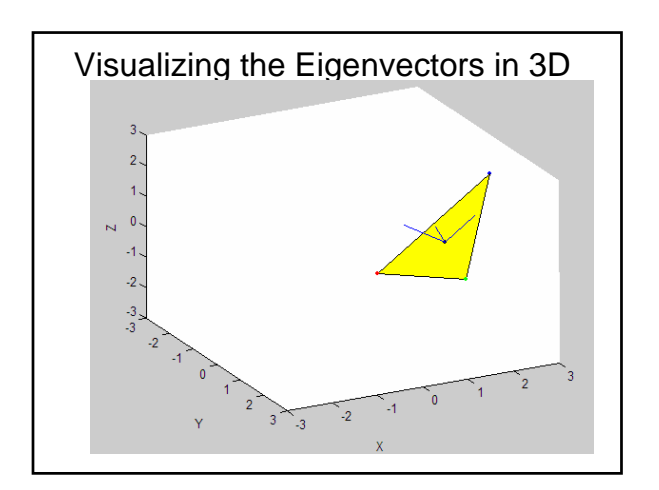

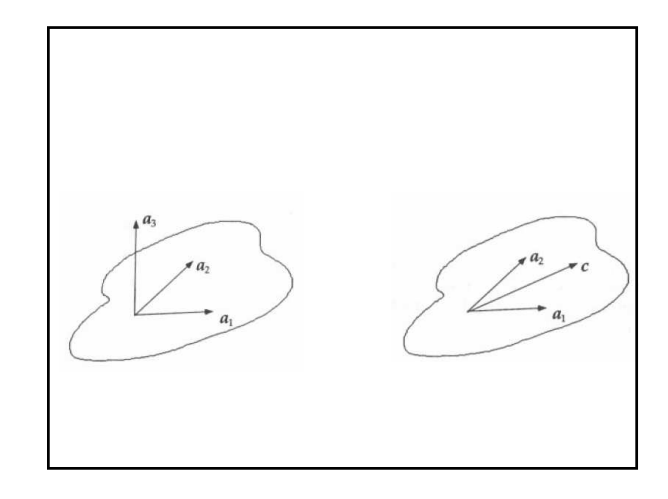

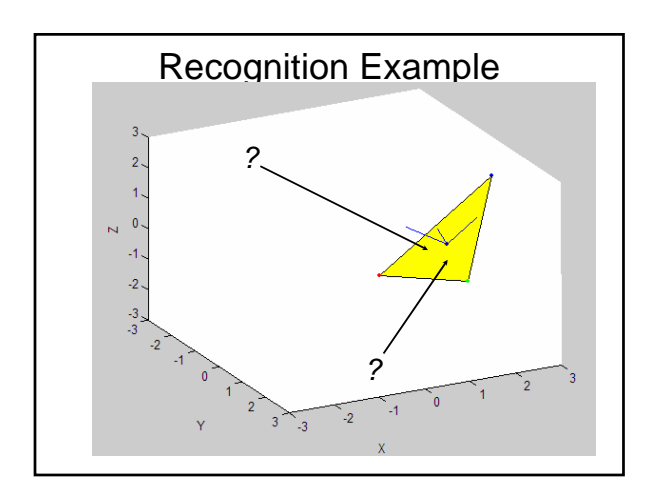

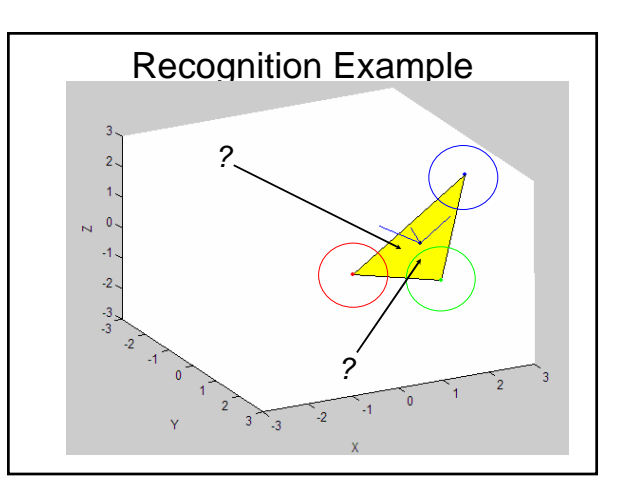

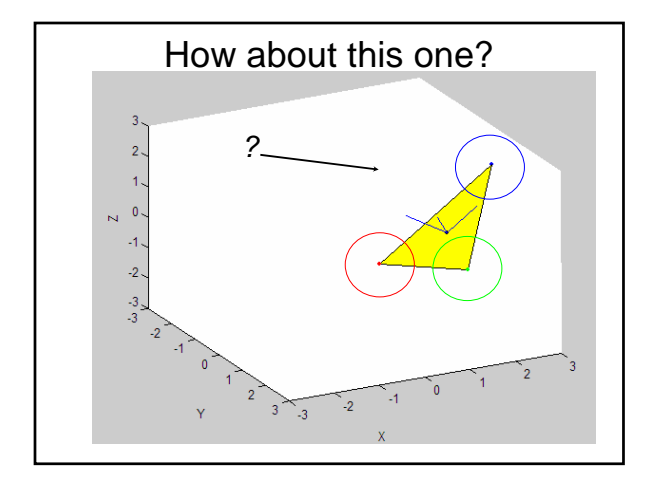

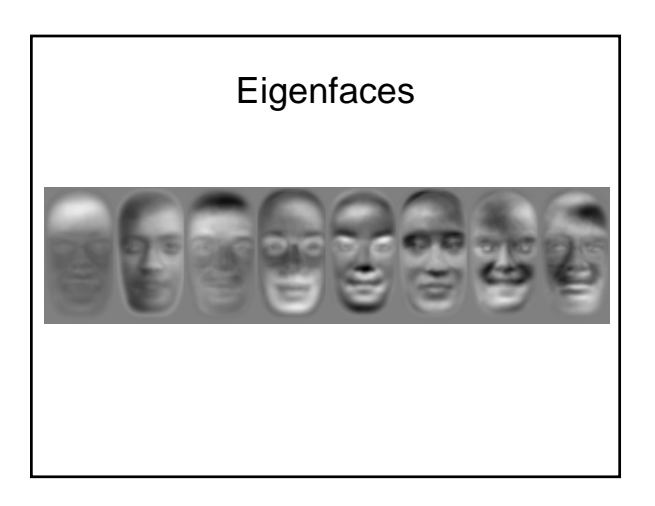

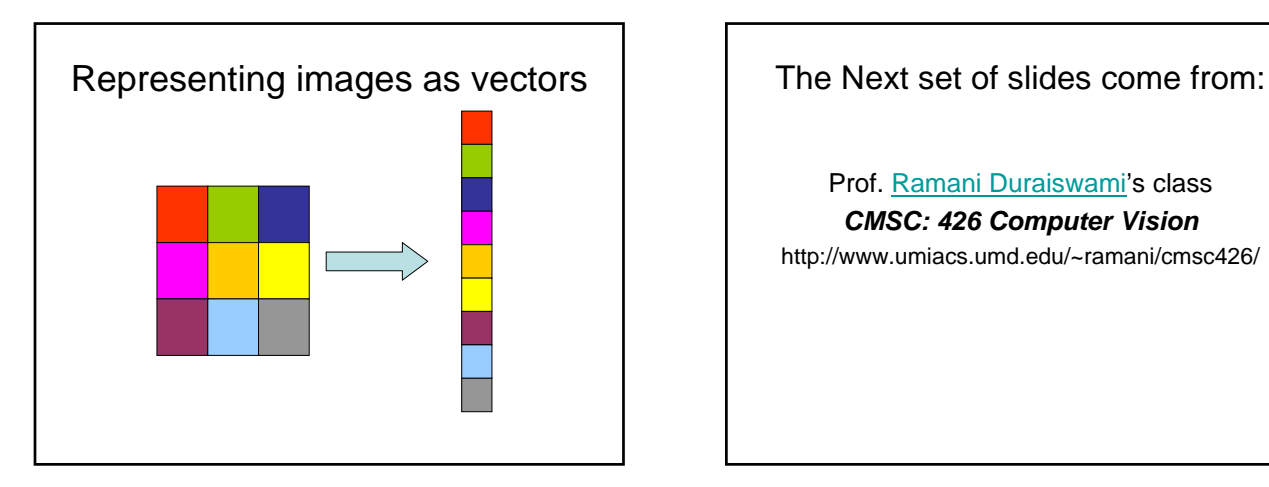

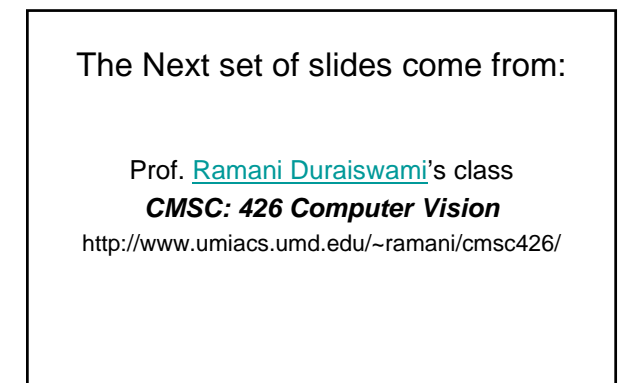

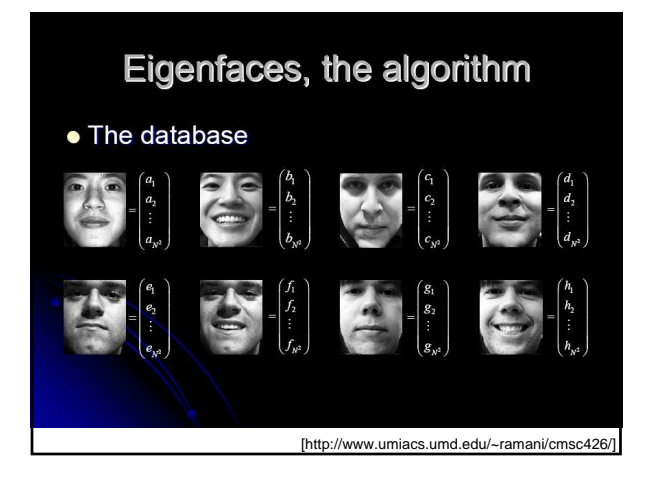

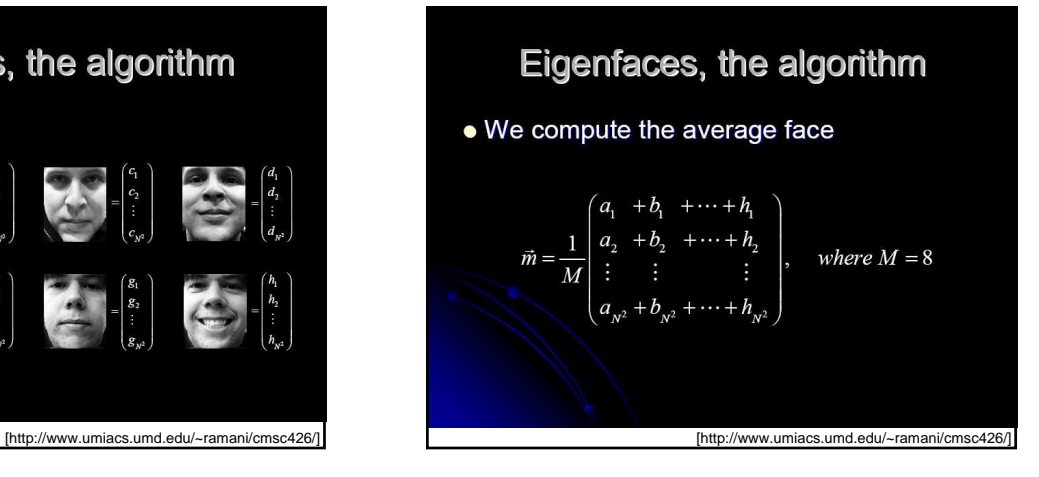

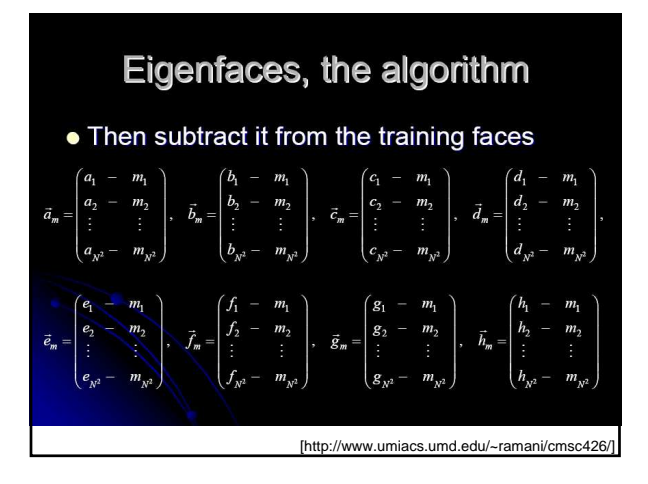

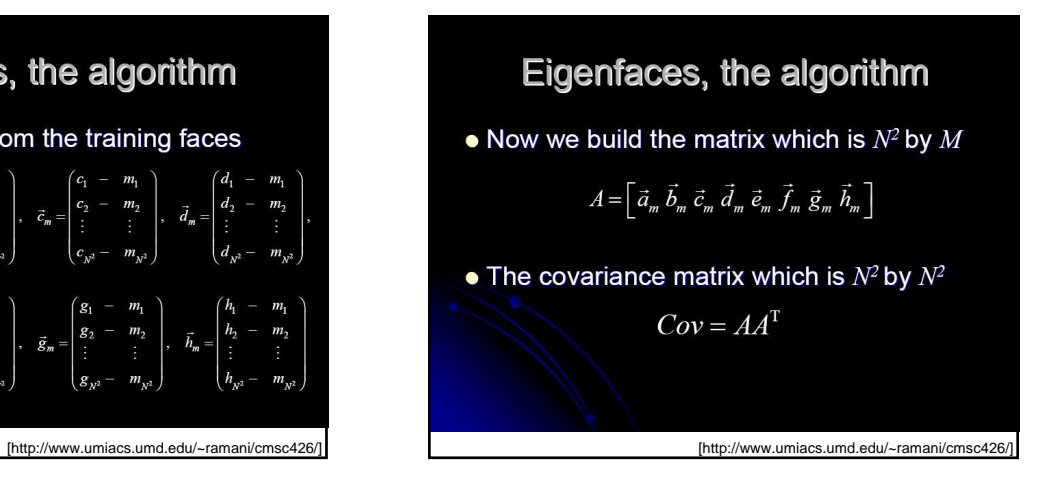

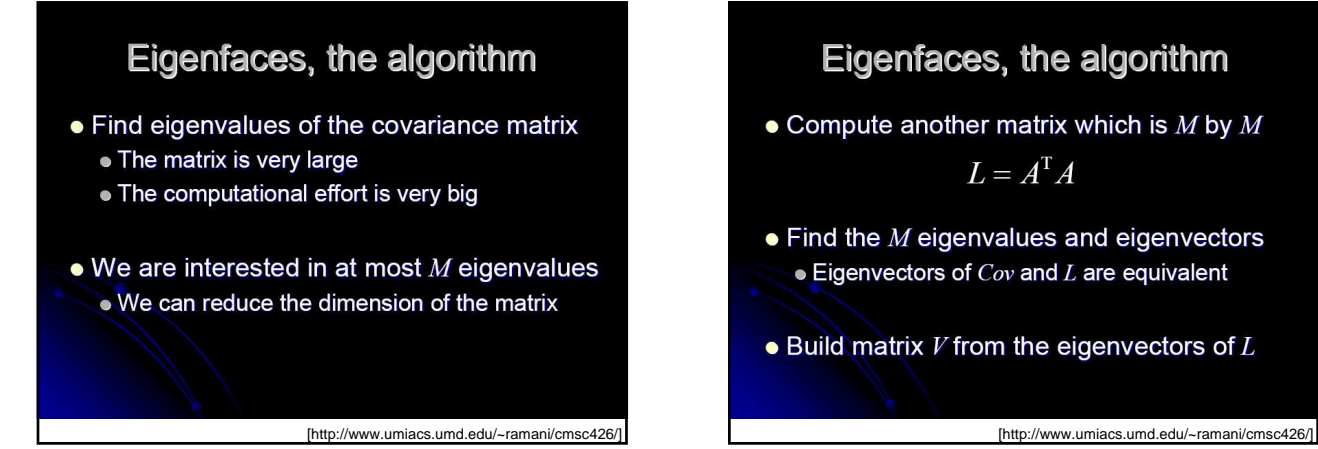

## Eigenfaces, the algorithm

 $\bullet$  Compute another matrix which is M by M

 $L = A^{\mathrm{T}} A$ 

- $\bullet$  Find the  $M$  eigenvalues and eigenvectors  $\bullet$  Eigenvectors of  $Cov$  and L are equivalent
- $\bullet$  Build matrix *V* from the eigenvectors of  $L$

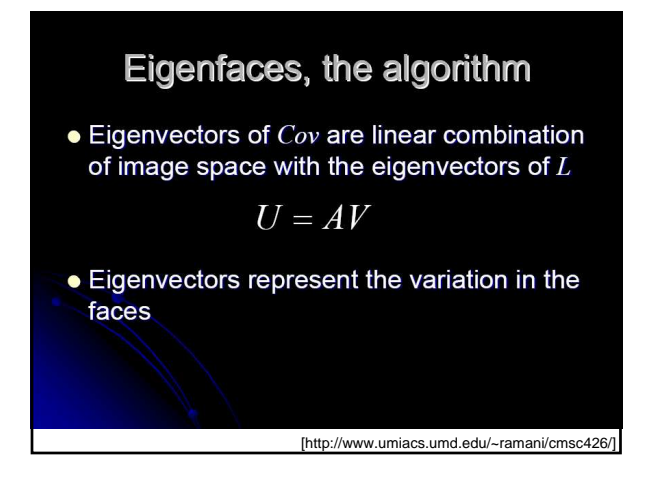

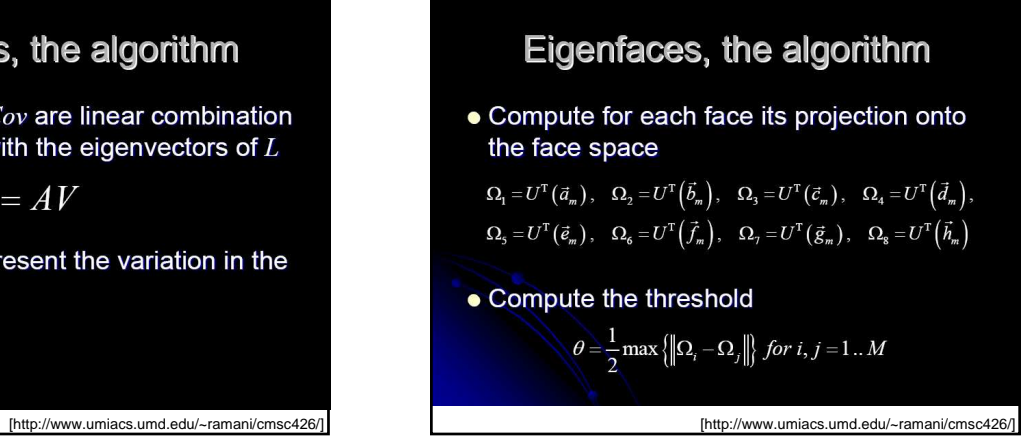

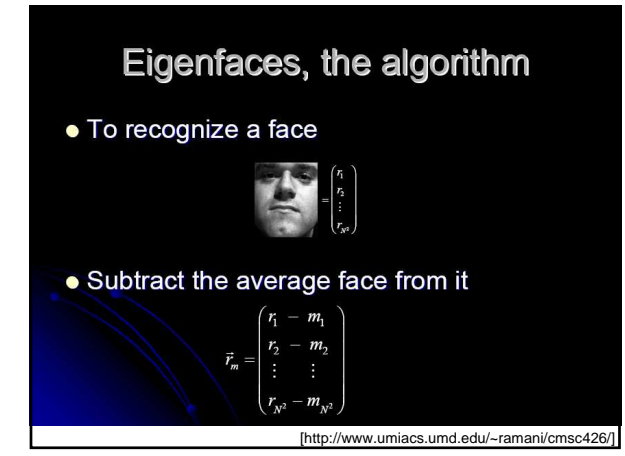

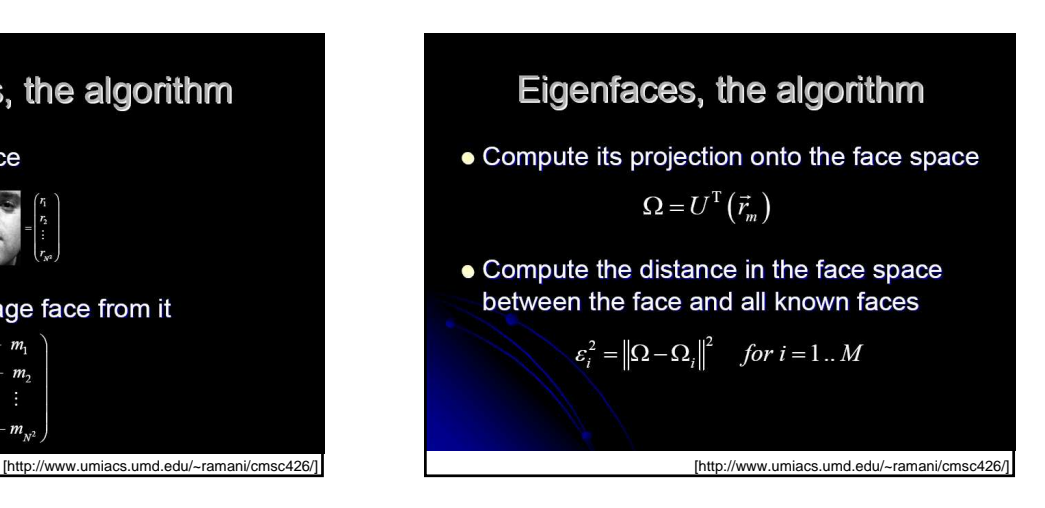

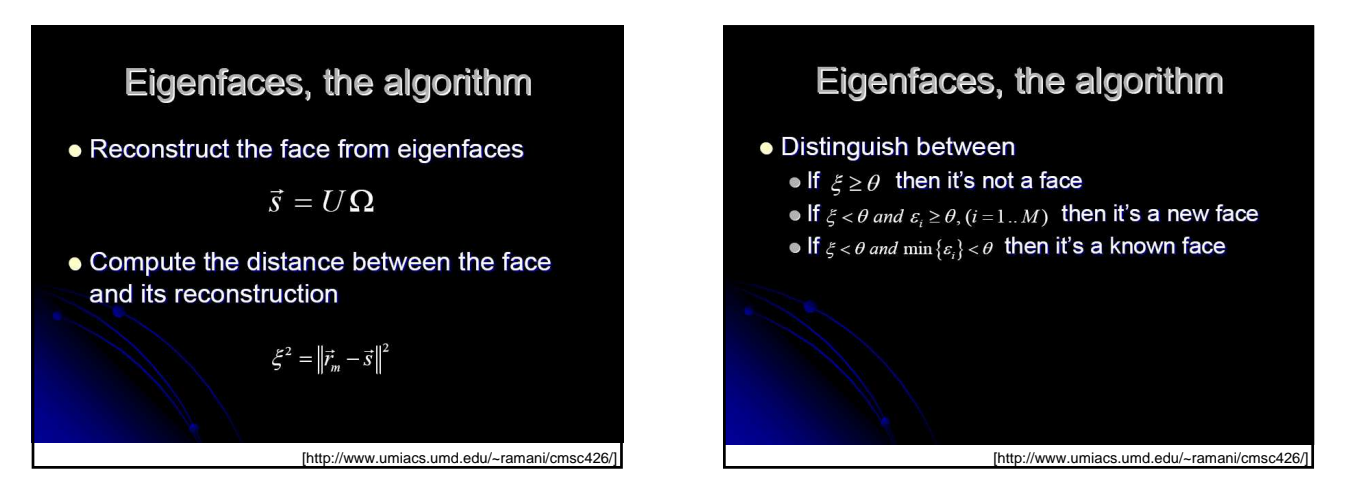

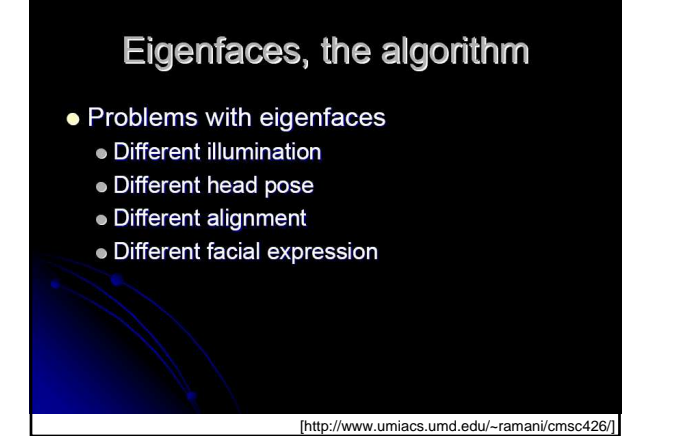

THE END

Matlab Demo